Falcon BMS, COME INIZIARE! (installazione)

#### Autore Messaggio

[=^AB^=X](http://www.clanbrancaleone.com/u123) Ray Oggetto: Falcon BMS, COME INIZIARE! (installazione) Lun Feb 04, 2013 4:16 pm

### Guida installazione e prima configurazione Falcon BMS (aggiornata all'update 4)

### Requisiti per l'istallazione:

1)Copia del gioco Falcon 4.0 della Micropose (basta l'immagine montata, non serve l'installazione) importantissimo: serve il gioco Falcon 4.0 della Micropose, non va bene Falcon Allied Force!!!

2)Falcon 4.0 BMS 4.32 Pacchetto di installazione di base Download

3)Falcon 4.0 BMS 4.32 Update 1/2/3/4 up1 Dwn Up1

up2 Dwn up2 up3 Dwn up3 up4 Dwn up4

### Procedura di istallazione:

 $\Box$  Estrarre il file Falcon BMS 4.32 Setup.zip nella cartella Falcon BMS 4.32 Setup

□ Avviare i vari Falcon\_bms\_4.32\_update.exe ed indicare come cartella di destinazione sempre Falcon BMS

4.32 Setup (la stessa cartella in cui avete estratto il setup)

 $\Box$  Inserire il CD di Falcon 4.0 della Micropose o montare la relativa immagine

 $\square$  Eseguire il file Setup.exe nella cartella Falcon BMS 4.32 Setup

 $\Box$ Eseguire l'istallazione accertandosi che abbia riconosciuto i vari update

## Prima configurazione:

Far partire il file Config.exe nella cartella di istallazione Falcon BMS 4.32 ed impostare come l'immagine seguente

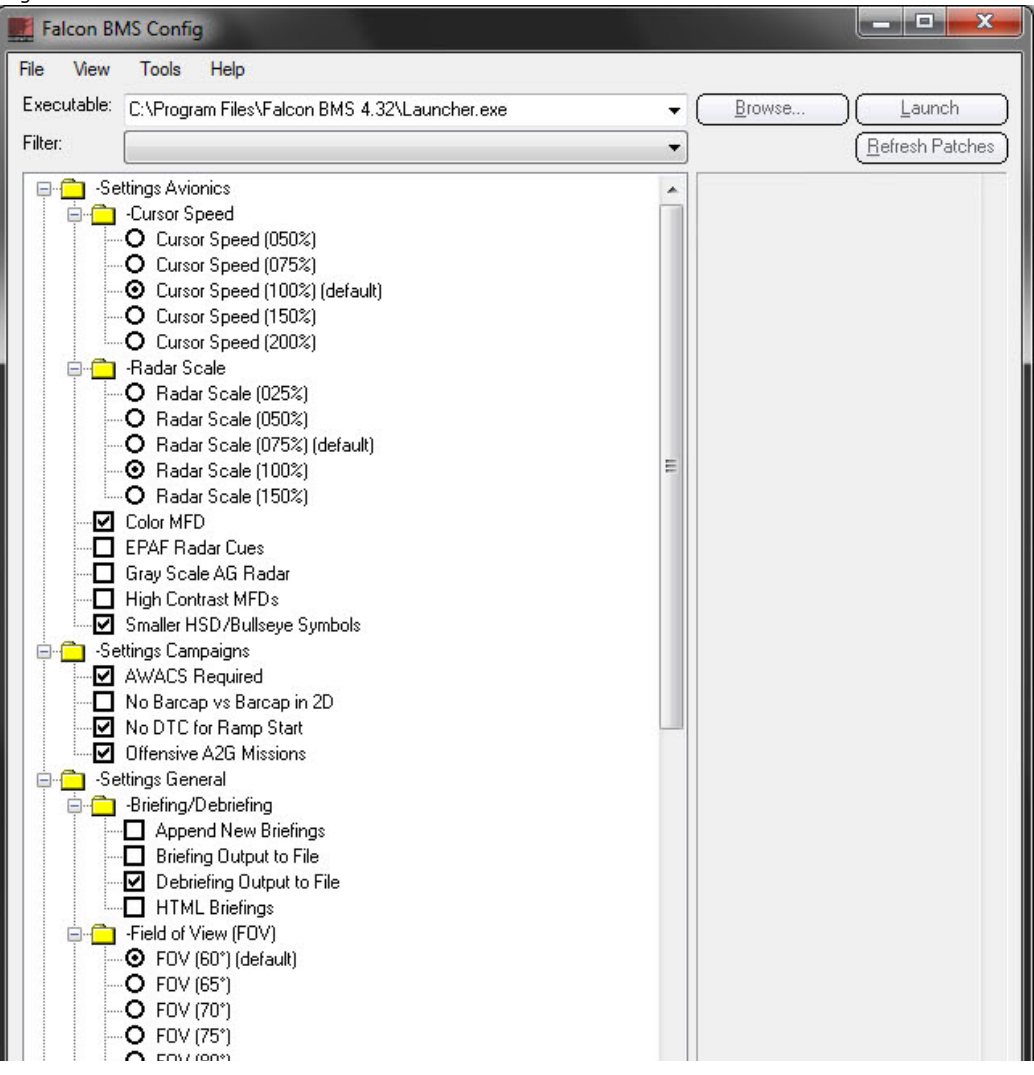

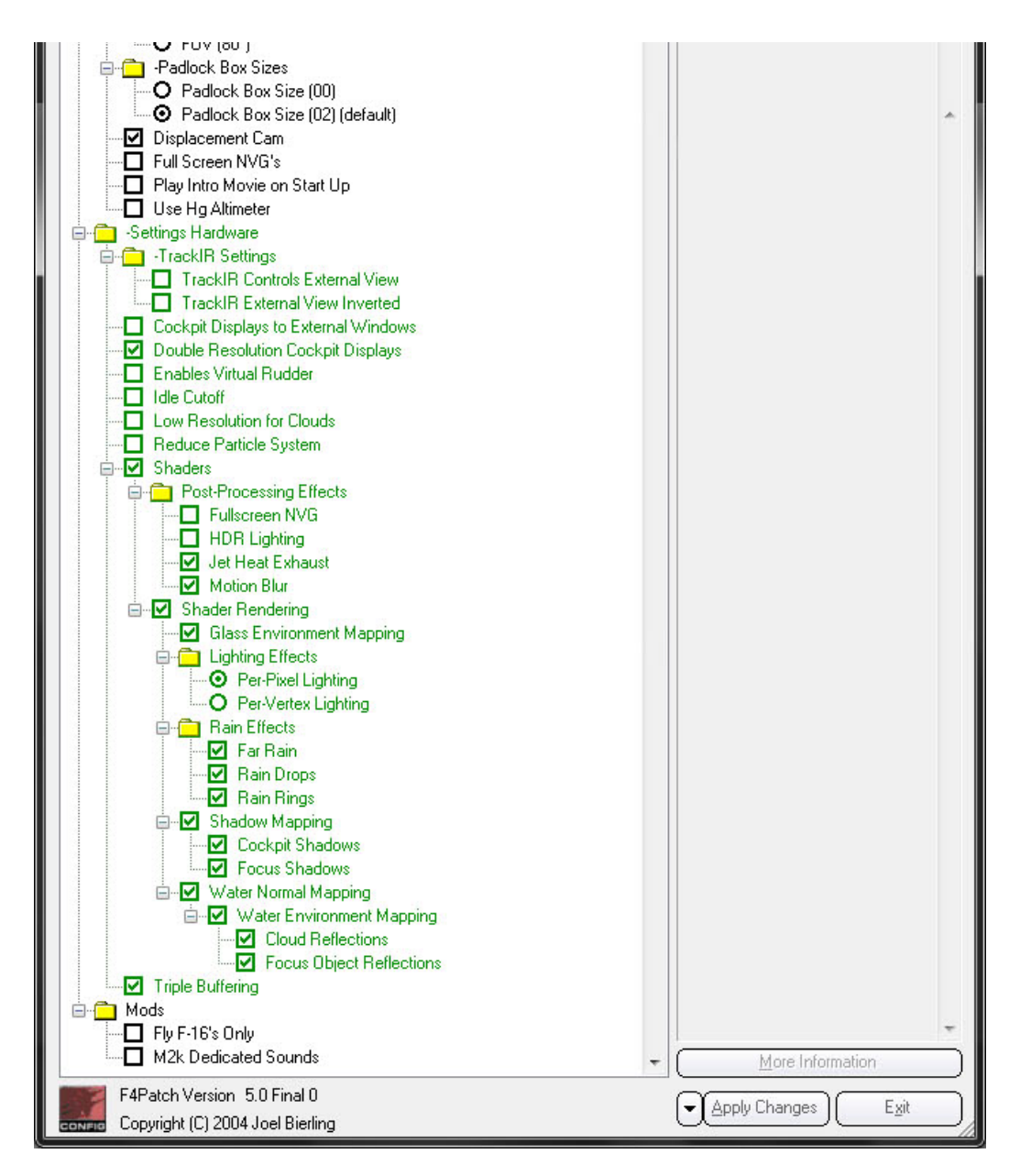

Aprire l'eseguibile di Falcon ed impostare in setup le seguenti impostazioni

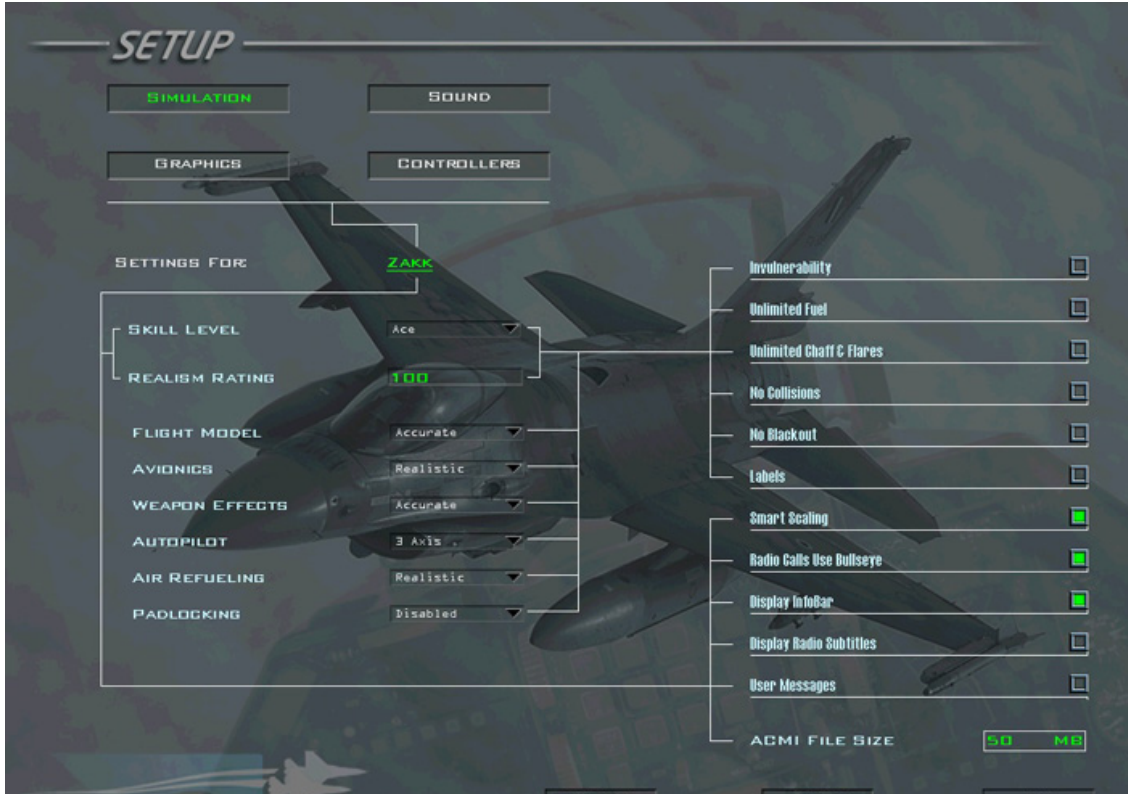

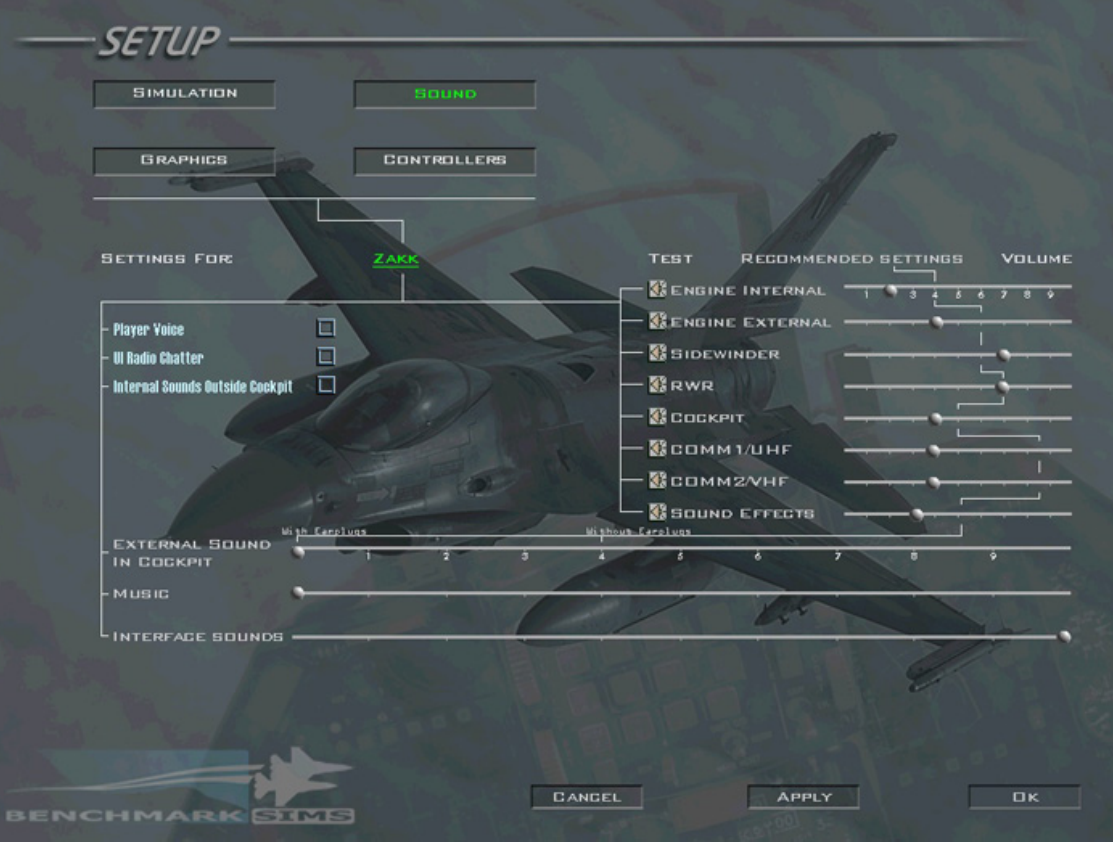

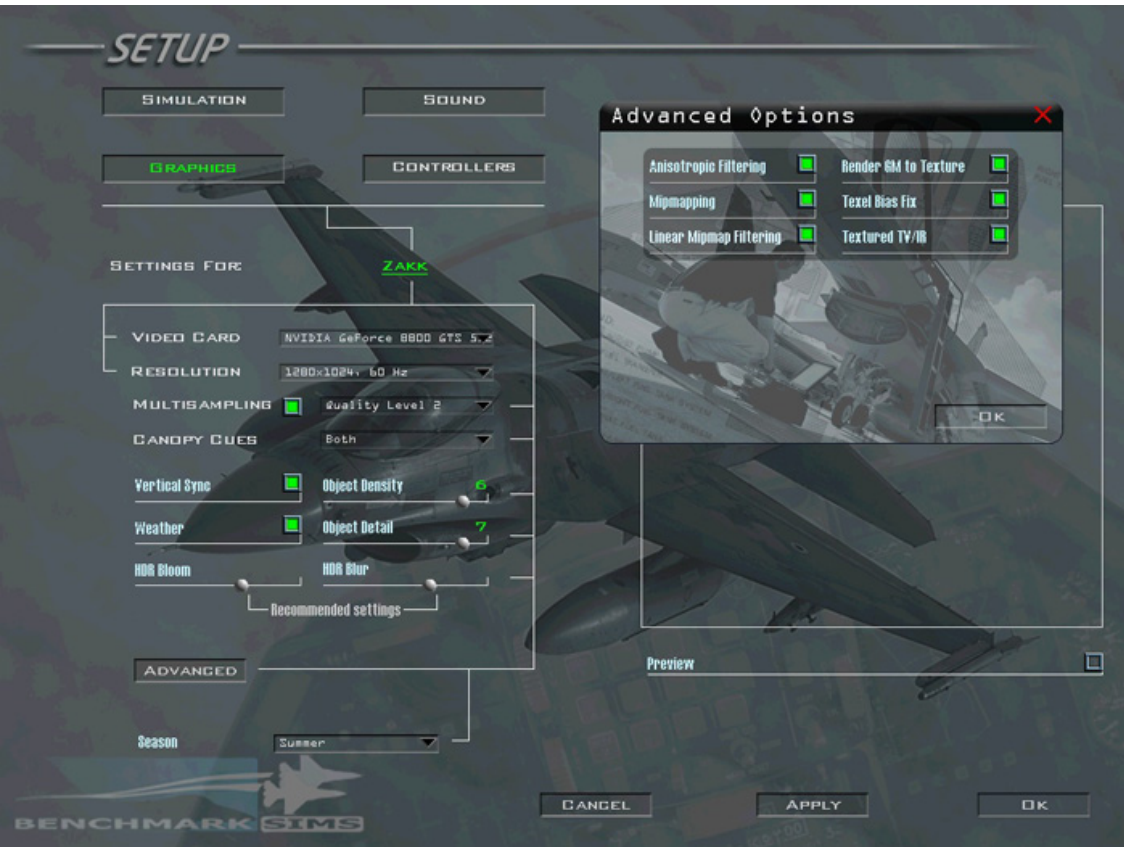

# Ed infine ma IMPORTANTISSIMO aprire le seguenti porte sul router

TCP e UDP 2934, 2935, 2936, 2937

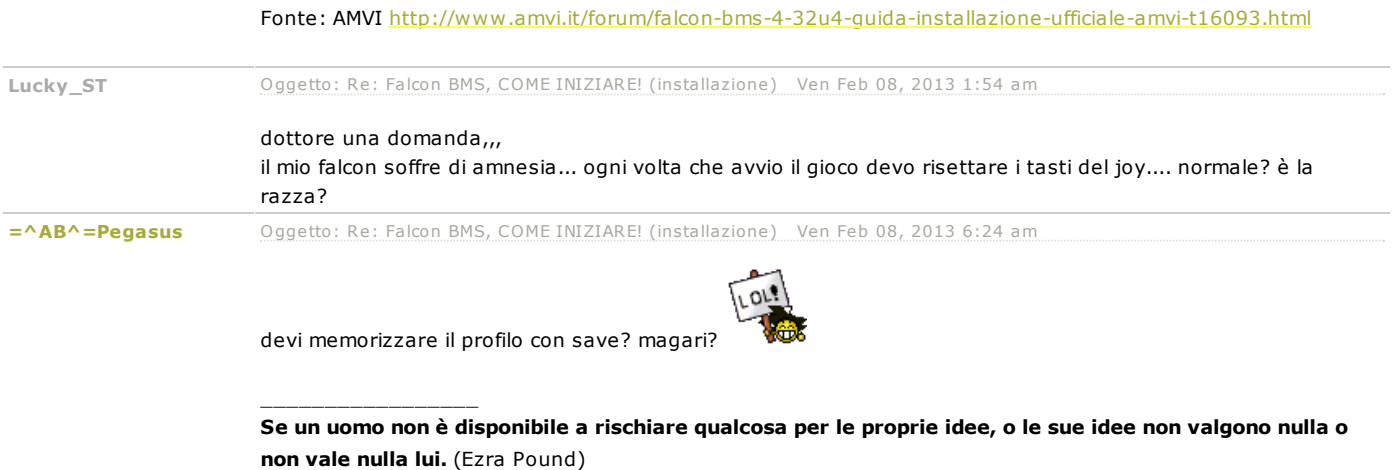

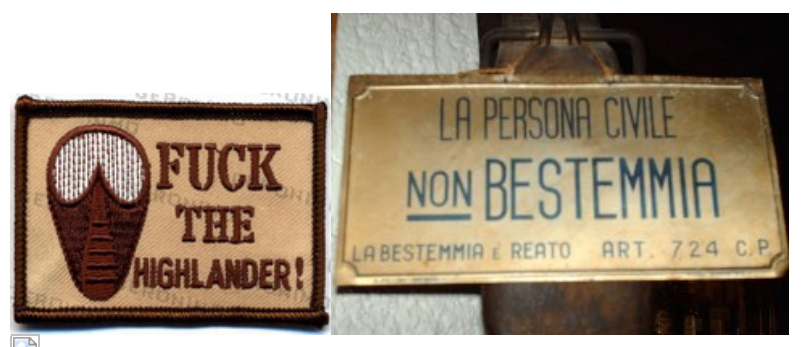

[www.gametracker.com/player/%3D%5EAB%5E%3DPegasus/109.168.106.102:2332/b\\_560x95.png"](http://www.gametracker.com/player/%3D%5EAB%5E%3DPegasus/109.168.106.102:2332/) border="0" alt="" />

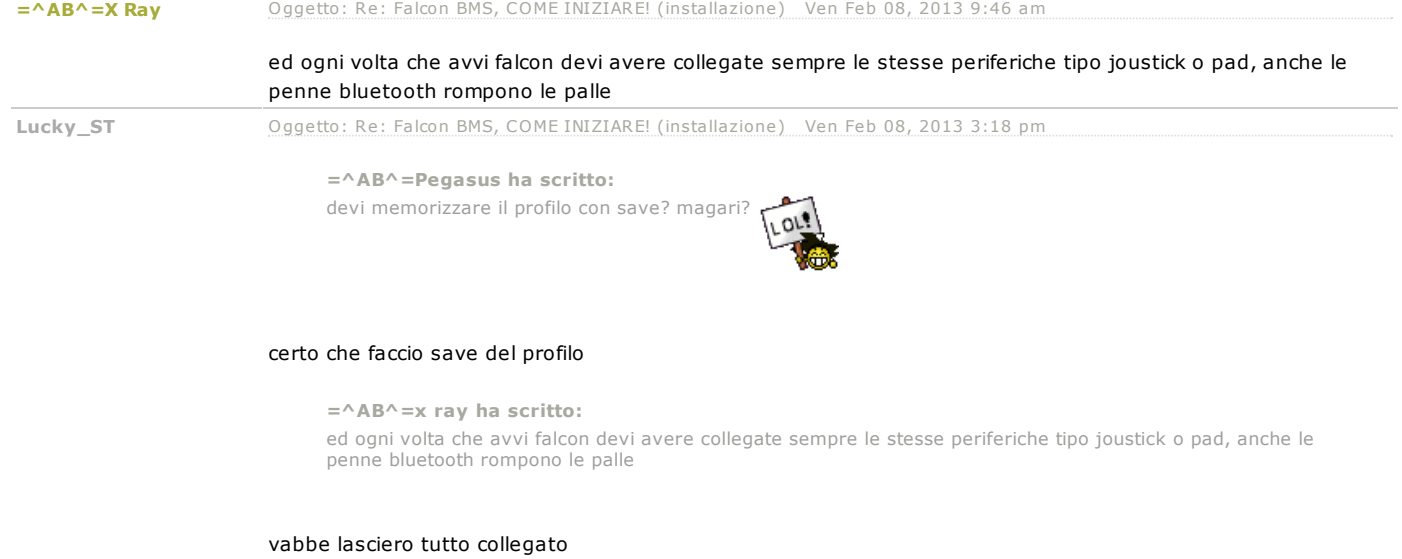

Falcon BMS, COME INIZIARE! (installazione)

Crea forum | [phpBB](http://www.forumattivo.it/it/phpbb/) | forum gratis di aiuto | Contributo | Segnala un abuso